*Université de Bordeaux Licence AES – Première Année Année Universitaire 2016-2017*

# **Introduction à la Macroéconomie Enseignements Dirigés**

## **Sujet**

## **ED 1 : LES COMPTES DE SECTEUR**

Nous considérons les données suivantes des secteurs institutionnels d'une économie fictive :

#### **SNF (Société Non Financières)**

Production réalisée : 20 000 Consommations Intermédiaires : 5 000

Salaires et Traitements Nets : 6 000 Cotisations Sociales Salariales : 200 Cotisations Sociales Employeurs : 300 Impôts sur la Production : 3 000 Subventions sur la Production : 1 600

Revenus de Propriétés reçus : 150 Revenus de Propriété versés : 200

Impôts sur les Sociétés : 2 000 Autres Transferts Courants reçus : 300 Autres Transferts Courants versés : 170

Formation Brute de Capital Fixe : 6 000 Aide à l'investissement provenant des APU : 1 000 Variations de Stocks : 10

#### **MEN (Ménages)**

Production réalisée : 8 000 Consommations Intermédiaires : 1 700

Salaires et Traitements Nets : 1 900 Cotisations Sociales Salariales : 50 Cotisations Sociales Employeurs : 150 Impôts sur la Production : 600 Subventions sur la Production : 100

Revenus de Propriété reçus : Non donné Revenus de Propriété versés : 100

Impôts sur le Revenu : 400 Prestations Sociales : 120 Autres Transferts Courants reçus : 185 Autres Transfert Courants versés : 180

Transferts Sociaux en Nature : 1 000

Dépenses de Consommation Finale : 10 000

Formation Brute de Capital Fixe : 3 000 Aide à l'Investissement provenant des APU : 800 Variations de Stocks : 5

#### **APU (Administrations Publiques)**

Production non marchande : 5 000 Consommations Intermédiaires : 900

Salaires et Traitements Nets : 2 000 Cotisations Sociales Salariales : 100 Cotisations Sociales Employeurs : 200

Revenus de Propriété reçus : 90 Revenus de Propriété versés : 110 Impôt sur les Produits reçus : 1 000 Subventions sur les Produits versées : 100

Autres Transferts Courants reçus : 70 Autres Transferts Courants versés : 170

Dépenses de Consommation Finale : 3 800

Formation Brute de Capital Fixe : 4 000 Variations de Stocks : 0

#### **RDM (Reste Du Monde)**

Exportations du RDM ou Importations du pays : 1 500 Importations du RDM ou Exportations du pays : Non donné Revenus de Propriété reçus par le RDM du pays : 100 Revenus de Propriété versés par le RDM au pays : 80 Autres Transferts Courants reçus par le RDM du pays : 95 Autres Transferts Courants versés par le RDM au pays : 130

- *1- Rappeler les trois grands types d'opérations de la Comptabilité Nationale.*
- *2- Expliquer les modalités comptables des Cotisations Sociales dans le détail. Calculer le montant total des Cotisations Sociales reçues par les APU.*
- *3- Calculer le montant du coût du travail pour chaque secteur institutionnel.*
- *4- Calculer le montant total des Impôts et des Subventions sur la Production respectivement collectés et versées par les APU.*
- *5- Calculer le montant des Revenus de Propriété reçus par les MEN en utilisant l'équilibre Emplois-Ressources sur cette opération de répartition.*
- *6- Définir le concept de « Transferts Sociaux en Nature ». Définir et Calculer la Consommation Finale Effective des MEN et des APU.*
- *7- Établir l'équation d'équilibre sur le marché des biens et services dans ce pays. En déduire les Importations réalisées par le RDM, autrement dit les Exportations du pays.*
- *8- Représenter les Comptes de Secteur pour chaque Secteur Institutionnel.*
- *9- Calculer le PIB de ce pays selon les trois optiques.*
- 10- *Calculer les ratios suivants : Taux d'Investissement des SNF, Propension Moyenne à Consommer des MEN, Taux de Couverture du pays.*

## **ED 2 : LA FONCTION DE CONSOMMATION KEYNESIENNE**

Nous disposons de la fonction de consommation suivante :  $C(Y_d) = cY_d + C_0$ , avec C la valeur de la consommation et  $Y_d$  la valeur du revenu disponible.

- *1- Définir les paramètres et .*
- *2- Définir et donner l'expression de la propension moyenne à consommer.*
- *3- Donner l'expression de la fonction d'épargne et la propension moyenne à épargner.*
- 4- *En prenant*  $c = 0, 7$  *et*  $C_0 = 10$ *, déterminer les valeurs de la consommation (C), de l'épargne (), de la propension moyenne à consommer () et de la propension moyenne à épargner () en fonction des niveaux de revenu disponible de ce tableau :*

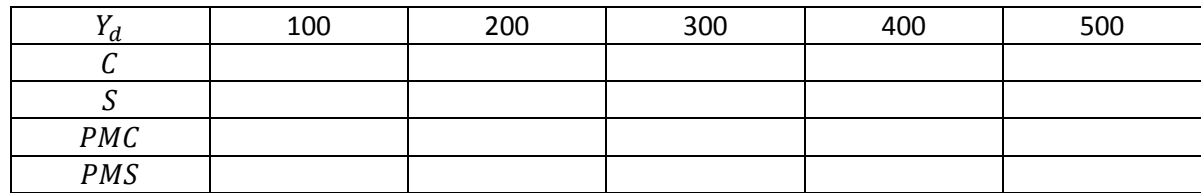

- *5- A l'aide des données précédentes, représenter :*
	- *sur un même graphique l'évolution de la consommation et de l'épargne en fonction du revenu disponible ;*
	- *sur un second graphique les propensions moyenne et marginale à consommer en fonction du revenu disponible ;*
	- *sur un troisième graphique, représenter les propensions moyenne et marginale à épargner.*
- *6- Commenter les graphiques précédents.*

## **ED 3 : L'EFFET ACCELERATEUR D'INVESTISSEMENT**

Considérons une économie fictive dans laquelle les entreprises doivent disposer d'un stock de capital de 400 pour produire 100 unités. L'équipement fonctionne à pleine capacité (les entreprises ne conservent pas de capital oisif). La durée de vie moyenne des équipements, notée  $n$ , est estimée à 10 périodes. L'investissement de remplacement est supposé constant au cours des périodes et réalisé à partir de la période 0.

*1- Définir et calculer le coefficient de capital noté (sa valeur sera considérée constante au cours des périodes).*

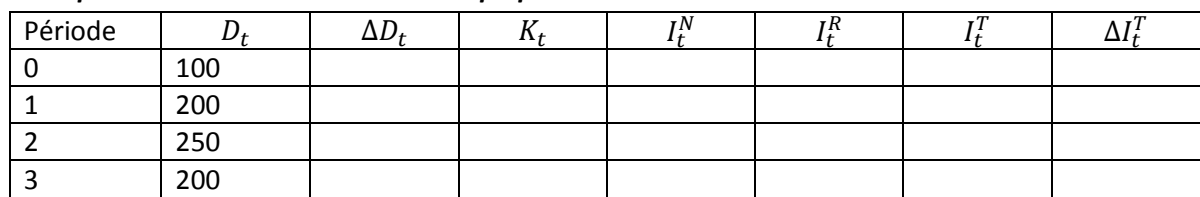

#### *2- Compléter le tableau ci-dessous en expliquant les résultats.*

 $D_t$  : Demande à la période t

 $\Delta D_t$  : Variation de la demande à la période t par rapport à la période précédente

 $K_t$  : Stock de capital nécessaire à la date t

 $I_t^N$  : Investissement net réalisé à la date t (également appelé FNCF)

 $I_t^R$  : Investissement de remplacement réalisé à la date t (également appelé CCF)

 $I_t^T$  : Investissement total réalisé à la date t (également appelé FBCF)

 $\Delta I_t^T$  : Variation de l'investissement total à la période t par rapport à la période précédente.

**3-** *Représenter sur un même graphique l'évolution de la variation de la demande (*∆ *) et celle de la variation de l'investissement total (*∆ *). Expliquer comment fonctionne le principe de l'accélérateur d'investissement.*

### **ED 4 : EQUILIBRE MACROECONOMIQUE ET MULTIPLICATEUR KEYNESIEN**

Soit une économie fermée sur l'extérieur composée de trois agents : les entreprises, les ménages et l'État. La fonction de consommation des ménages est de type keynésien :  $C(Y_d) = cY_d + C_0$  où  $Y_d$ représente le revenu disponible des ménages calculé à partir du revenu national Y. L'État intervient dans cette économie au travers de dépenses publiques hors transferts c'est-à-dire investissement et consommation publics ( $G$ ), de transferts versés aux ménages ( $R$ ) ainsi que d'impôts prélevés sur le revenu des ménages  $(T)$ . Les dépenses publiques hors transferts ainsi que les transferts sont supposés exogènes et ne dépendent pas du revenu. Nous posons :  $G = G_0$  et  $R = R_0$ . Les impôts sont endogènes et dépendent du revenu national Y avec la fonction suivante :  $T(Y) = tY + T_0$ . Les entreprises réalisent un investissement privé (*I*) qui est exogène :  $I = I_0$ .

- *1- Exprimer la fonction de consommation en fonction du revenu national .*
- *2- Déterminer l'expression du revenu national d'équilibre (sachant que cette économie est en autarcie).*
- *3- En déduire l'expression du multiplicateur de dépenses publiques noté .*
- *4- En posant t* = 0, 1, calculer la valeur de  $k_a$  pour  $c = 0$ , 6 puis pour  $c = 0$ , 8. Commenter.
- *5- Nous supposons maintenant que l'investissement est endogène. Nous supposons une fonction d'investissement de type keynésien où l'investissement augmente avec le revenu national :*   $I(Y) = jY + I_0$ . Donner les nouvelles expressions du revenu national d'équilibre et du *multiplicateur de dépenses publiques.*
- 6- En posant  $t = 0, 1, j = 0, 2$  et  $c = 0, 8$ , calculer la nouvelle valeur du multiplicateur de *dépenses publiques. Commenter.*
- *7- L'économie s'ouvre sur l'extérieur. Les exportations sont exogènes :*  $X = X_0$ *. Les importations sont endogènes et augmentent avec le revenu national :*  $M(Y) = mY + M_0$ *. Donner les nouvelles expressions du revenu national d'équilibre et du multiplicateur*  $k_a$ *.*
- *8*  $\cdot$  **En posant t** = 0, 1,  $j = 0, 2$ ,  $c = 0, 8$  et  $m = 0, 1$ , calculer la nouvelle valeur du multiplicateur *de dépenses publiques. Commenter.*